## Package 'dinoR'

May 16, 2024

Title Differential NOMe-seq analysis

Version 1.0.0

Description dinoR tests for significant differences in NOMe-seq footprints between two conditions, using genomic regions of interest (ROI) centered around a landmark, for example a transcription factor (TF) motif. This package takes NOMe-seq data (GCH methylation/protection) in the form of a Ranged Summarized Experiment as input. dinoR can be used to group sequencing fragments into 3 or 5 categories representing characteristic footprints (TF bound, nculeosome bound, open chromatin), plot the percentage of fragments in each category in a heatmap, or averaged across different ROI groups, for example, containing a common TF motif. It is designed to compare footprints between two sample groups, using edgeR's quasi-likelihood methods on the total fragment counts per ROI, sample, and footprint category.

License MIT + file LICENSE

Encoding UTF-8

Roxygen list(markdown = TRUE)

RoxygenNote 7.3.1

**Suggests** knitr, rmarkdown, test that  $(>= 3.0.0)$ 

Config/testthat/edition 3

VignetteBuilder knitr

- Imports BiocGenerics, circlize, ComplexHeatmap, cowplot, dplyr, edgeR, GenomicRanges, ggplot2, Matrix, methods, rlang, stats, stringr, tibble, tidyr, tidyselect
- Depends R (>= 4.3.0), SummarizedExperiment

LazyData false

biocViews NucleosomePositioning, Epigenetics, MethylSeq, DifferentialMethylation, Coverage, Transcription, Sequencing, Software

URL <https://github.com/xxxmichixxx/dinoR>

<span id="page-1-0"></span>git\_url https://git.bioconductor.org/packages/dinoR

git\_branch RELEASE\_3\_19

git\_last\_commit cb8acee

git\_last\_commit\_date 2024-04-30

Repository Bioconductor 3.19

Date/Publication 2024-05-16

Author Michaela Schwaiger [aut, cre] (<<https://orcid.org/0000-0002-4522-7810>>)

Maintainer Michaela Schwaiger <michaela.schwaiger@fmi.ch>

### **Contents**

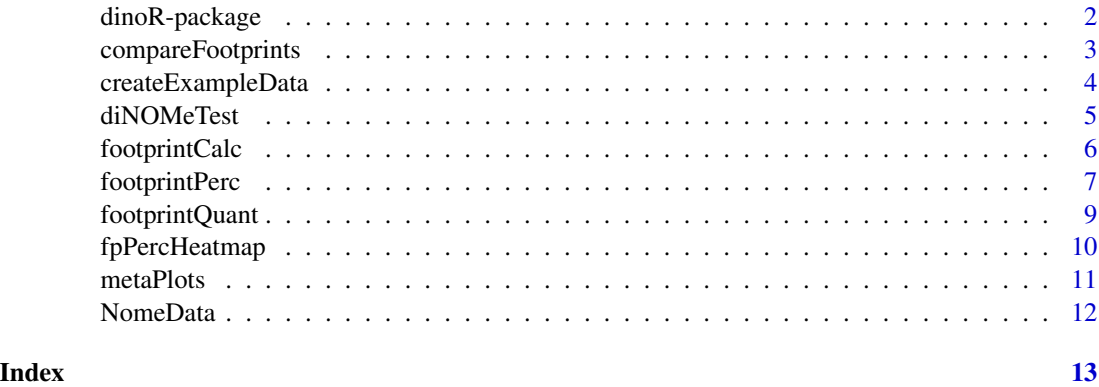

dinoR-package *dinoR*

#### Description

dinoR tests for significant differences in NOMe-seq footprints between two conditions, using genomic regions of interest (ROI) centered around a landmark, for example a transcription factor (TF) motif. This package takes NOMe-seq data (GCH methylation/protection) in the form of a Ranged Summarized Experiment as input. dinoR can be used to group sequencing fragments into 3 or 5 categories representing characteristic footprints (TF bound, nculeosome bound, open chromatin),plot the percentage of fragments in each category in a heatmap, or averaged across different ROI groups, for example, containing a common TF motif. It is designed to compare footprints between two sample groups, using edgeR's quasi-likelihood methods on the total fragment counts per ROI, sample, and footprint category.

#### Author(s)

Michaela Schwaiger

#### <span id="page-2-0"></span>compareFootprints 3

#### See Also

Useful links:

- <https://github.com/xxxmichixxx/dinoR>
- Report bugs at <https://github.com/xxxmichixxx/dinoR/issues>

compareFootprints *compareFootprints*

#### Description

Compare each footprint pattern in WT and KO samples (percentages and diNOMeTest results).

#### Usage

```
compareFootprints(
  footprint_percentages,
  res,
 WT samples = c("WT_1", "WT_2"),KOsamples = c("KO_1", "KO_2"),
  plotcols,
  facetROIgroup = FALSE,
  plot = TRUE
\mathcal{L}
```
#### Arguments

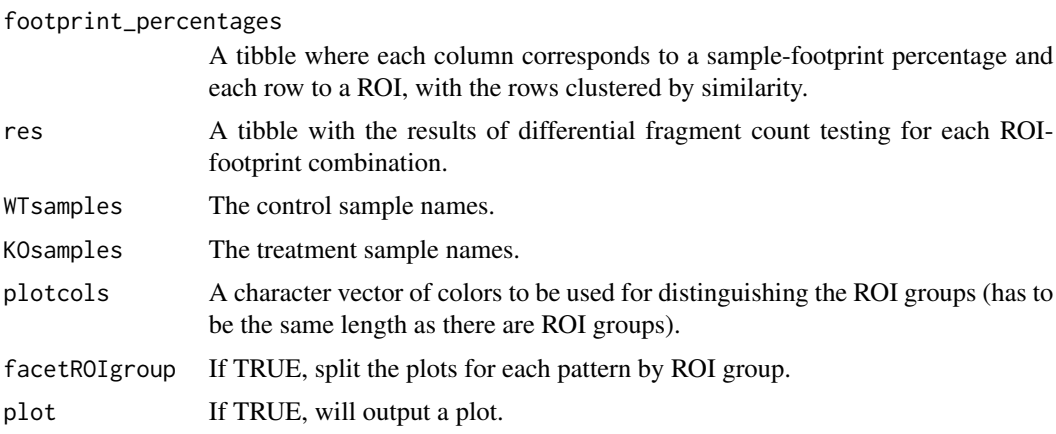

#### Details

Plots the percentages of reads in each ROI in WT versus KO samples (mean of two replicates) in each footprint pattern. The color indicates the ROI group and the shape the results of the diNOMe-Test.

#### <span id="page-3-0"></span>Value

A scatter plot for each footprint pattern comparing WT and KO percentages and significance test results.

#### Examples

```
NomeData <- createExampleData()
NomeData <- footprintCalc(NomeData)
NomeData <- footprintQuant(NomeData)
res <- diNOMeTest(NomeData,
    WTsamples = c("WT_1", "WT_2"),
   KOsamples = c("KO_1", "KO_2")
)
footprint_percentages <- footprintPerc(NomeData)
compareFootprints(footprint_percentages, res,
   plotcols = "black", plot = TRUE)
```
createExampleData *createExampleData*

#### Description

Creates an RSE object with mock NOMe-seq data.

#### Usage

```
createExampleData(
  samples = c("WT_1", "WT_2", "KO_1", "KO_2"),
  group = c("WT", "WT", "KO", "KO"),
 nROI = 4,randomMeth = TRUE
\lambda
```
#### Arguments

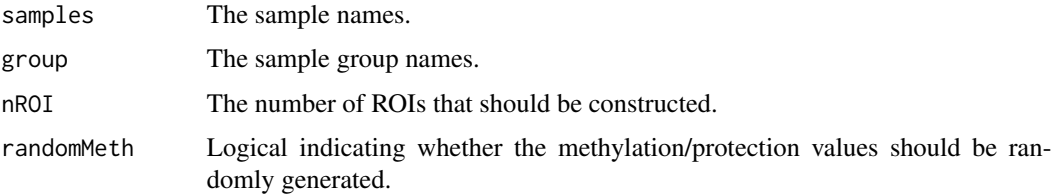

#### Details

Creates an RSE object with mock NOMe-seq data.

#### <span id="page-4-0"></span>diNOMeTest 5

#### Value

RSE object with mock data.

#### Examples

createExampleData()

diNOMeTest *diNOMeTest*

### Description

Tests for differences in fragment counts for each NOMe footprint pattern compared to total fragment counts in two conditions.

#### Usage

```
diNOMeTest(
  footprint_counts,
 WTsamples = c("WT_1", "WT_2"),
 KOsamples = c("KO_1", "KO_2"),
 minreads = 1,
 meanreads = 1,
 prior.count = 3,
 FDR = 0.05,
 FC = 2,combineNucCounts = FALSE
\mathcal{L}
```
### Arguments

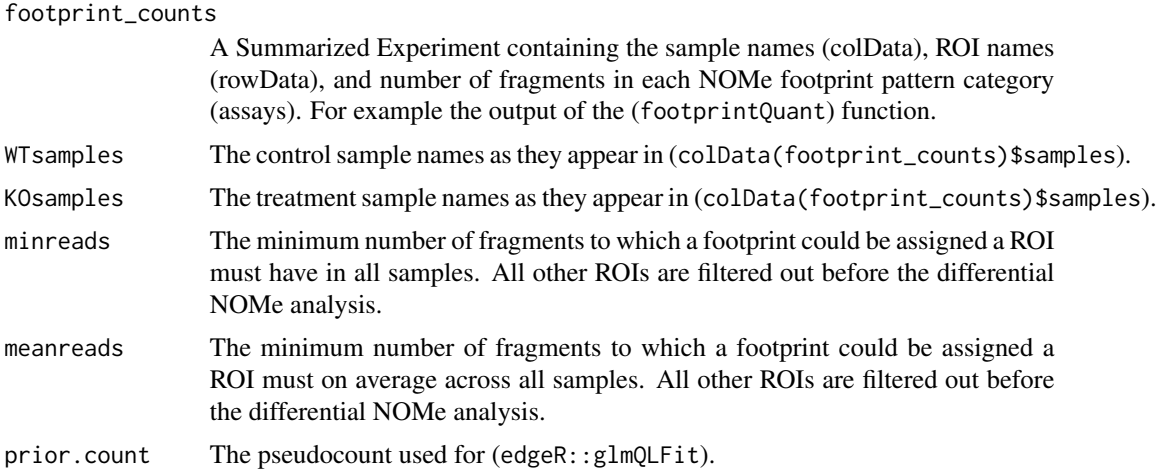

<span id="page-5-0"></span>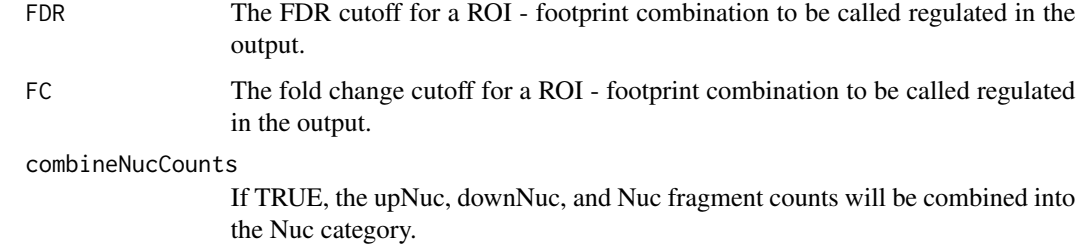

#### Details

Uses edgeR's quasi-likelihood methods to conveniently test for differential proportions of each one of 5 (or 3, if nucleosome footprints are combined) distinct footprints between at least two control and at least two treatment samples.

#### Value

A tibble with the results of differential fragment count testing for each ROI-footprint combination.

#### Examples

```
NomeData <- createExampleData()
NomeData <- footprintCalc(NomeData)
footprint_counts <- footprintQuant(NomeData)
diNOMeTest(footprint_counts,
    WTsamples = c("WT_1", "WT_2"),
    KOsamples = c("KO_1", "KO_2")
\lambda
```
footprintCalc *footprintCalc*

#### Description

Assign a footprint type to each fragment based on GCH protection values in pre-defined windows.

#### Usage

```
footprintCalc(
 NomeData,
 window_1 = c(-50, -25),
 window_2 = c(-8, 8),window_3 = c(25, 50))
```
#### <span id="page-6-0"></span>footprintPerc 7

#### **Arguments**

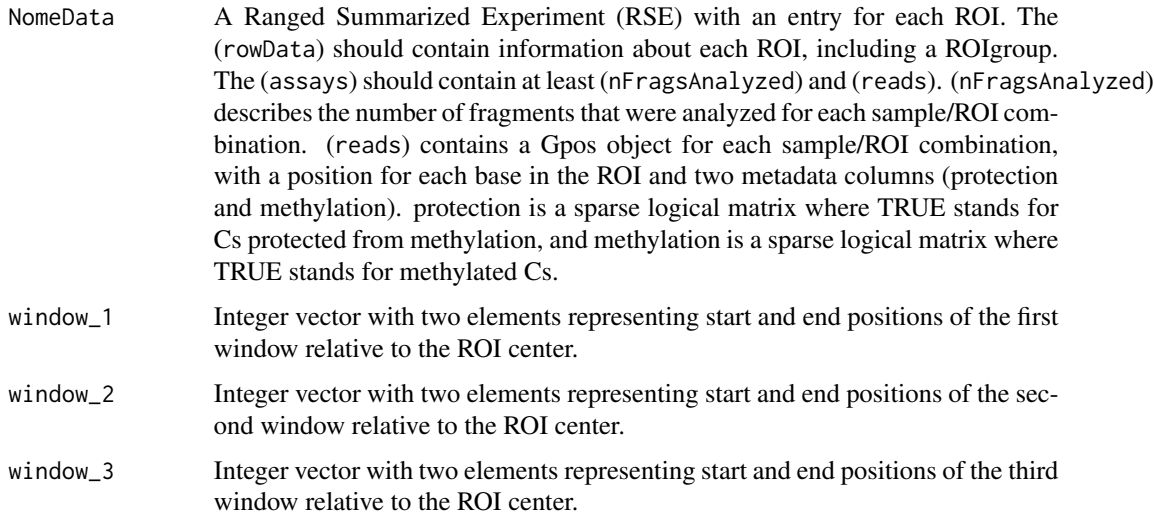

#### Details

Selects 3 windows (default is -50:-25, -8:8, 25:50) around the center of the provided region of interest (ROI) and calculates the average GCH methylation protection for a given fragment across all GCHs in each window. If it is above 0.5 the window is deemed protected, below 0.5, unprotected. Depending on the protection pattern in all windows, a read is put into one of 5 footprint categories: tf bound  $(0 - 1 - 0)$ , open chromatin  $(0 - 0 - 0)$ , downstream positioned nucleosome  $(1 - 1 - 0)$ , other nucleosome  $(1 - 1 - 1, 1 - 0 - 0, 0 - 0 - 1, 1 - 0 - 1)$ , and upstream positioned nucleosome  $(0 - 1 - 1)$ .

#### Value

The Ranged Summarized Experiment with an assay "footprints" added, which contains a footprint type assigned to each fragment.

#### Examples

```
NomeData <- createExampleData()
footprintCalc(NomeData)
```
footprintPerc *footprintPerc*

#### Description

Calculates the percentage of all fragments in a ROI-sample combination corresponding to each footprint pattern.

#### Usage

```
footprintPerc(
  footprint_counts,
 minreads = 1,
 meanreads = 1,
 ROIgroup = "motif",
  combineNucCounts = FALSE
)
```
#### Arguments

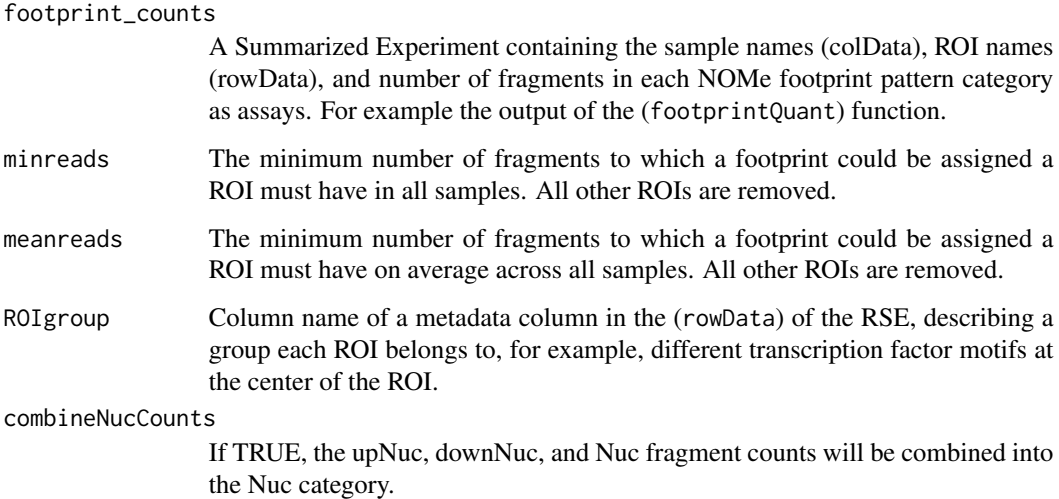

#### Details

Calculates the percentage of all fragments in a ROI-sample combination in each footprint pattern. Then turns the table into wide format, where each column corresponds to a sample-footprint percentage and each row to a ROI and clusters the rows by similarity.

#### Value

A tibble where each column corresponds to a sample-footprint percentage and each row to a ROI.

```
NomeData <- createExampleData()
NomeData <- footprintCalc(NomeData)
footprint_counts <- footprintQuant(NomeData)
footprintPerc(footprint_counts)
```
<span id="page-8-0"></span>footprintQuant *footprintQuant*

#### **Description**

Quantify the footprint types.

#### Usage

footprintQuant(NomeData)

#### Arguments

#### NomeData A Ranged Summarized Experiment (RSE) with an entry for each ROI. The (rowData) should contain information about each ROI, including a ROIgroup.The (assays) should contain at least (nFragsAnalyzed) and (reads). (nFragsAnalyzed) describes the number of fragments that were analyzed for each sample/ROI combination. (reads) contains a Gpos object for each sample/ROI combination, with a position for each base in the ROI and two metadata columns (protection and methylation). protection is a sparse logical matrix where TRUE stands for Cs protected from methylation, and methylation is a sparse logical matrix where TRUE stands for methylated Cs. In addition, there must be an assay called "footprints", which contains the assigned footprint ("tf","open","upNuc","Nuc", "downNuc") for each fragment (generated using the footprintCalc function).

#### Details

Count the number of fragments corresponding to a footprint type for each sample-ROI combination.

#### Value

The Ranged Summarized Experiment with an assay added for each footprint type, containing the number of fragments that contain that footprint. An assay with the total number of pattern-able fragments ("all") is also added. tf = transcription factor footprint open = open chromatin footprint upNuc = upstream nucleosome footprint downNuc = downstream nucleosome footprint Nuc = other nucleosome footprints

```
NomeData <- createExampleData()
NomeData <- footprintCalc(NomeData)
footprintQuant(NomeData)
```
<span id="page-9-0"></span>fpPercHeatmap *fpPercHeatmap*

#### Description

Draws heatmaps of the percentages of all fragments in a ROI-sample combination in each footprint pattern.

#### Usage

```
fpPercHeatmap(
  footprint_percentages,
 breaks = rep(list(c(0, 50, 100)), 5),plotcols = c("#236467", "#AA9B39", "#822B56", "#822B26", "#822B99")
\mathcal{L}
```
#### Arguments

footprint\_percentages

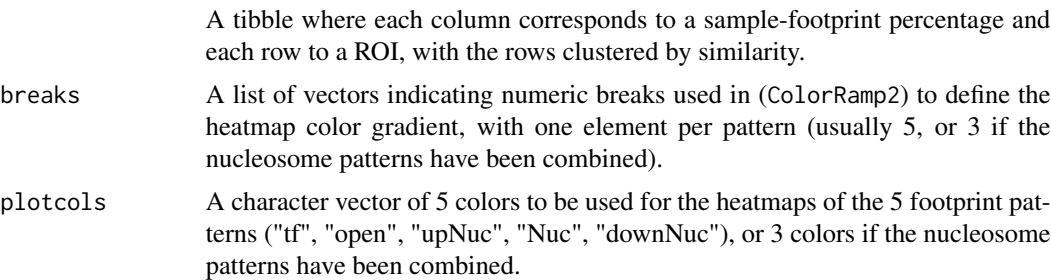

#### Details

Draws heatmaps of the percentages of all fragments in a ROI-sample combination in each footprint pattern supplied (for example: "tf", "open", "upNuc", "Nuc", "downNuc"). The rows of the heatmaps are split by ROI group.

#### Value

Heatmaps of the percentages of all fragments in a ROI-sample combination in each footprint pattern.

```
NomeData <- createExampleData()
NomeData <- footprintCalc(NomeData)
NomeData <- footprintQuant(NomeData)
footprint_percentages <- footprintPerc(NomeData)
fpPercHeatmap(footprint_percentages)
```
<span id="page-10-0"></span>metaPlots *metaPlots*

#### Description

Plot the summarized GCH methylation protections across selected ROIs.

#### Usage

```
metaPlots(NomeData, nr = 2, nROI = 2, ROIgroup = "motif", span = 0.05)
```
#### Arguments

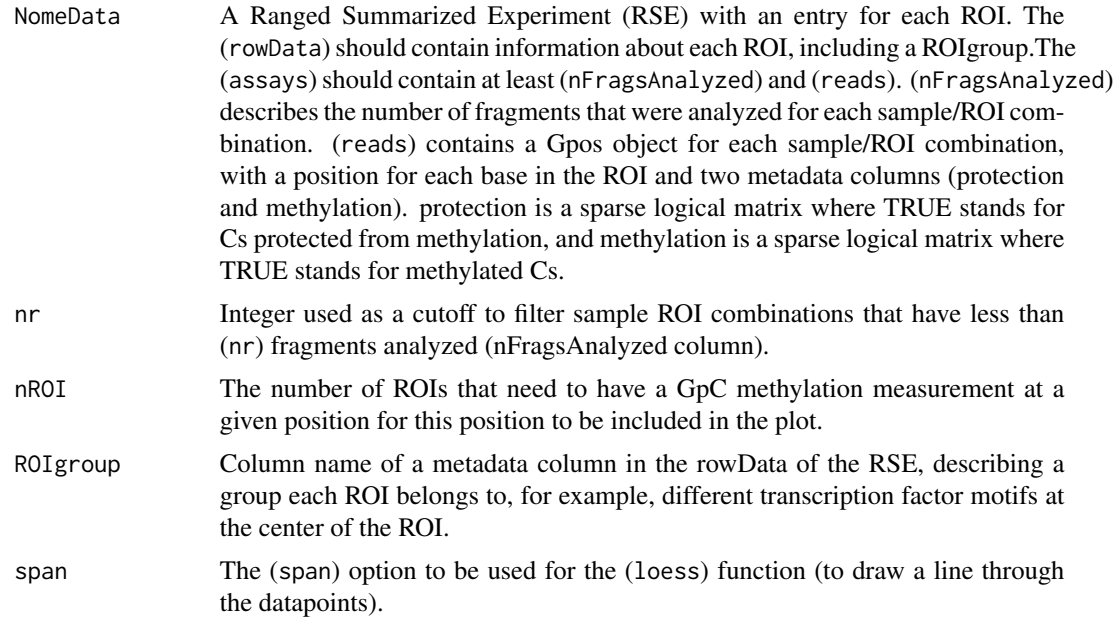

#### Details

Summarizes the GCH methylation protections across selected ROIs.

#### Value

A tibble with the methylation protection profiles summarized across all ROIs in a certain group.

```
NomeData <- createExampleData()
metaPlots(NomeData)
```
#### <span id="page-11-0"></span>Description

WT and AdnpKO mouse ES cells were subjected to guided NOMe-seq. 1500 regions were targeted using guideRNAs and Cas9, and bisulfite sequenced in 300bp paired-end mode. Reads were mapped to the genome using [biscuit.](https://huishenlab.github.io/biscuit/) Then we used [UMI-tools](https://github.com/CGATOxford/UMI-tools) to remove duplicated UMIs. The GCH protection was determined using the [fetch-NOMe](https://github.com/fmi-basel/gpeters-fetchNOMe) package, using the 1500 ROIs as input regions. The ROIs were all 600bp long, and centered around a transcription factor motif. The resulting tibble was converted into a RangedSummarizedExperiment using the [NOMeConverteR](https://github.com/fmi-basel/gbuehler-NOMeConverteR) package. To reduce file size, data were filtered to only those ROIs containing 20-180 fragments.

#### Usage

data(NomeData)

#### Format

NomeData:

A RangedSummarizedExperiment with 219 ROIs and 4 samples:

colData sample names

rowData ROI names with the format: TFmotif\_chromosome\_start\_end and motif type

assays nFragsAnalyzed: number of fragments that were analyzed for GCH methylation protection, reads: a Gpos element for every sample-ROI combination

GPos\_GCH\_DataMatrix GPos elements with 'protection' metadata column containing a sparse logical matrix indicating if a GCH was protected from methylation and a 'methylation' column containing a sparse logical matrix indicting if a GCH was methylated. The GPos has data for every position from 300bp upstream to 300bp downstream around a CTCF motif center.

#### Value

A RangedSummarizedExperiment with 219 ROIs and 4 samples

#### Source

generated by Lucas Kaaij

# <span id="page-12-0"></span>Index

∗ datasets NomeData, [12](#page-11-0) ∗ internal dinoR-package, [2](#page-1-0) compareFootprints, [3](#page-2-0) createExampleData, [4](#page-3-0) diNOMeTest, [5](#page-4-0) dinoR *(*dinoR-package*)*, [2](#page-1-0) dinoR-package, [2](#page-1-0) footprintCalc, [6](#page-5-0) footprintPerc, [7](#page-6-0) footprintQuant, [9](#page-8-0)

fpPercHeatmap, [10](#page-9-0)

metaPlots, [11](#page-10-0)

NomeData, [12](#page-11-0)